#### **Lexis**

 **Lexisเปนฐานขอมูลทางดานกฎหมาย เริ่มใหขอมูลตั้งแตป 1980 รวบรวมขอมูลจากทั่วโลก ฐานขอมูลประกอบไปดวย บทความมากกวา 4 ลานบทความ จากแหลงขอมูลมากกวา 1,000 แหลง**

**3.**

**4.**

**5.**

**รูปแบบการสืบคน**

ของกฎหมาย

เอกสาร

**1. Search** สืบคนแหลงขอมูลของ Lexis

**2. Research Tasks** สืบคนขอมูลจากแบบฟอรมตางๆ

**Get a Document** สืบคนจากรายการอางอิงของ

**Shepard** บริการชวยกลั่นกรองและตรวจสอบคดี

**Search Advisor** สืบคนในขอบเขตเฉพาะของกฎหมาย

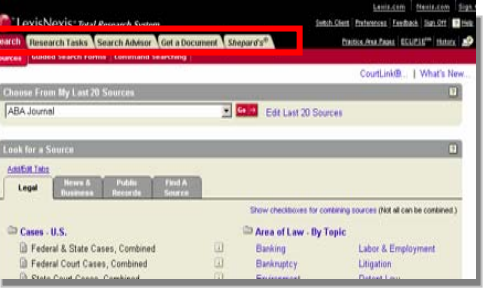

## **Search-Source**

1. คลิกที่แถบเมนู**Research Tasks** และเลือกประเภทของขอมูลที่ตองการ สืบคน เชน Contract & Forms 2. เลือกสืบคนจาก Terms & Connectors หรือ Natural Language 3. ใสคําคน เชน *"*letter of credit*"* 4. ระบุเขตขอมูลและแหลงขอมูล

5. คลิกปุม **Search** 

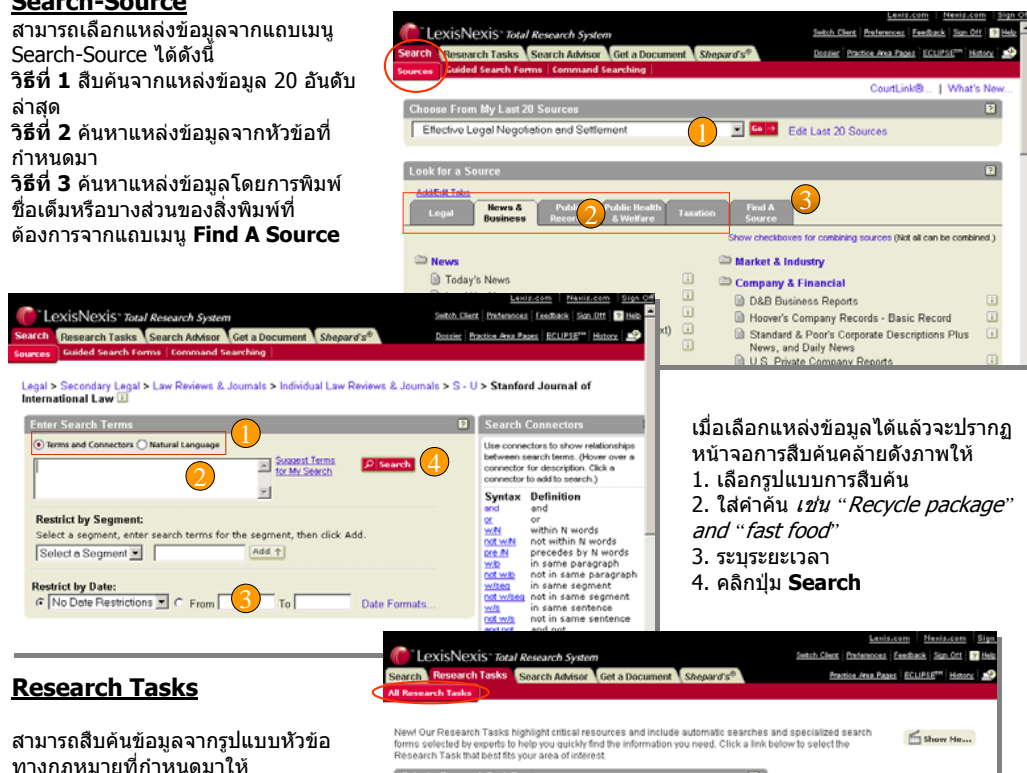

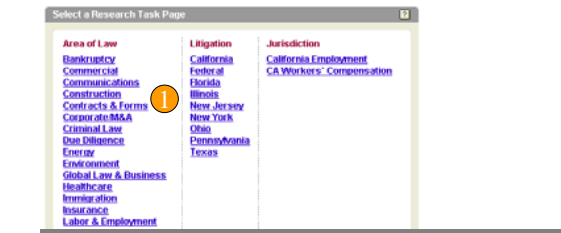

#### **Search Advisor**

เปนวิธีเริ่มตนการสืบคนใน ขอบเขตเฉพาะของกฎหมายซึ่งชวยใน การคนหาขอมูลดานคดีทางกฎหมาย (Case law), บทวิจารณ์ด้านกฎหมาย (Law reviews), และขาวสารทาง กฎหมาย (legal news) โดย 1. เลือก Topic 20 อันดับลาสุดจาก Drop down list หรือ 2. ใส่คำคัน เช่น *Fair Use Defenses* และ คลิก **Find**3. หรือคลิกเลือกหัวเรื่อง

### **Get A Document**

LexisNexis<sup>-</sup> Total Research Syst Research Tasks Search Advis Need help starting your research? Lexis ® Search Advisor is a **finding tool**<br>for legal data based on **areas of law and related legal topics.** It can help  $\approx$  Show Me... target your legal issue, identify appropriate sources, and formulate your search request **Choose From My Last 20 Legal Topics** 1Concurrent & Successive Interests | Co | 2 Look for a Legal Topi Option 1: Find a Legal Topic 2Type in your research issue as an individual term, phrase, list or sentence. Enclose phrases in quotation Option 2: Explore Legal Topig  $\sim$  $\Box$ Administrative Law 3  $\Box$ Governments mentel Courte Legislation Local Information, Judicial Review, Governments Admiralty Law Healthcare Law  $\Box$ **Realthcate Law<br>Actions Against Facilities,<br>Insurance, Treatment, ...** Finds & Salvage, Liens, Shipping

คนหาเอกสารไดอยางงายและรวดเร็วเพียงทราบขอมูลอางอิง (Citation) ชื่อคูพิพาท (the names of the parties) หรือหมายเลขคดี (Docket Number) **Get a Document-Citation**

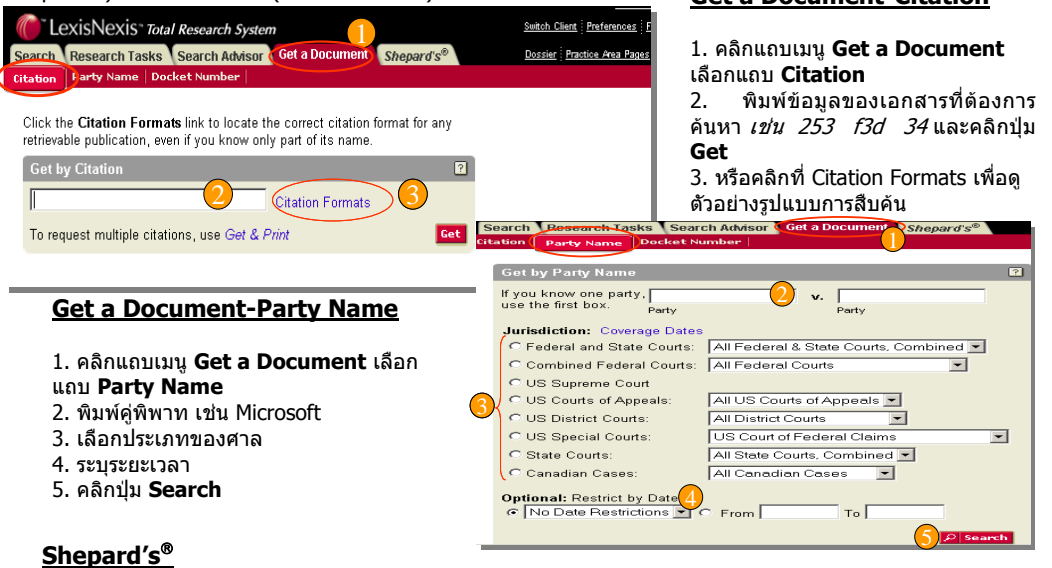

เปนบริการชวยกลั่นกรองและตรวจสอบวาคดี (case) ที่คนหาอยูเปนคดีที่ดีหรือไม ซึ่งเปนเครื่องมือ สำหรับค้นหาคดีลักษณะเฉพาะของคดีและ บทความที่อ้างถึงคดีที่ผ้ใช้ค้นหาอย่

## **Shepard's**®**-Shepard's**®

1. คลิก **Shepard's**® และ เลือก **Shepard's**® ่ 2. ใส่ข้อมูลอ้างอิงรายงานคดีที่ ต้องการ เช่น *549 F.Supp.574* และเลือก Shepard's for Validation หรือ for Research 3. คลิกปุม **Check** 4. หรือคลิก Citation Formats เพื่อดูตัวอยางรูปแบบการสืบคน

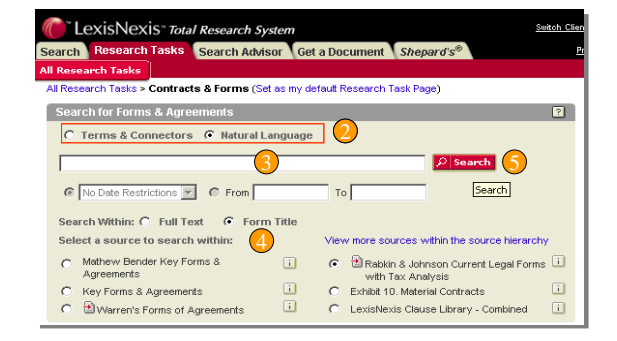

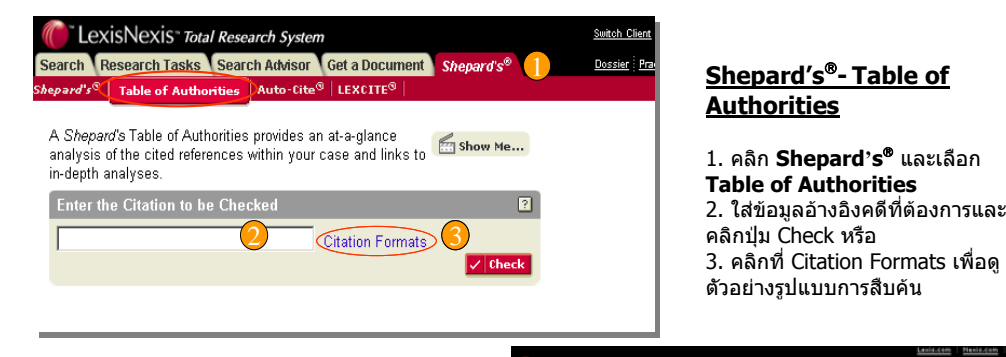

## **Display Formats (รูปแบบการแสดง ผลลัพธ)**

**Cite** - แสดงรายการบรรณานุกรมของแหล่ง<br>อ้างอิง **KWIC + 25** - แสดง 25 คํา กอน-หลังางอิง คําคนที่ใชสืบคนหรือสามารถเปลี่ยนแปลง จํานวนคําที่รายลอมไดตั้งแต 1-999 **Full -** แสดงเอกสารร ปแบบเต็มູ **<u>Custom</u> - ให้ผู้ใช้ได้เลือกกำหนดส่วนต่าง**ๆ ของเอกสารที่ตองการแสดงในหนาผลลัพธ

## Print | Download | Fax | Email | Text Only

**FaxEmail**

**Print** กำหนดค่าการพิมพ์ และ สั่งพิมพ์เอกสาร **Download** Download รายการผลลัพธ สงรายการผลลัพธทางโทรสาร ส่งรายการผลลัพธ์ทาง Email **Text Only** แสดงรายการผลลัพธแบบตัวอักษรอยางเดียว

ູ

.

 $1.10$  of 1039  $\overline{) \text{ mGUT}}$ **County of Childhood** 

rt or trouvol" or university of Association, ABA Journal, October, 2004, 90 A.B.A.J. 34, 1497<br>"Words, Ideas from the Front, CASH UP FRONT: New Funding Sources Ease Financial Strains on<br>"Plaintiffs Lawyers, Terry Carter<br>"A 2. Copyright a 2004 American Bar Association, ABA Journal, September, 2004, 90 A.B.A.J. 34, 2993<br>words, Law Practice, Back from the Brink: These Five Firms Had to Change Their Direction to

3. Copyright a 2004 American Bar Association, ABA Journal, September, 2004, 90 A.B.A.J. 66, 945<br>words, Life Audit, FUNDING THE FUTURE: Calculate Fixed/Variable Expenses and Create Account words, Life Audit, FUNDING THE FUTURE: Calculate Fixed/Variable Expenses and Create Accounts<br>to Save for Them, ME Schachner Chanen<br>Pope Tairces Report =  $\frac{1}{2}$  =  $\frac{1}{2}$  =  $\frac{1}{2}$  =  $\frac{1}{2}$  =  $\frac{1}{2}$  =  $\frac{1}{2}$ 

Change Their Fate, 3ll Schachner Chanen<br>... return to profitability. Beattie credits firm chair Brad ...

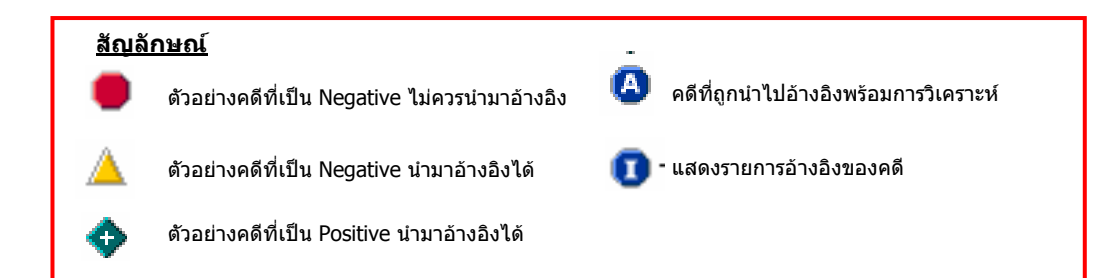

View: Cite LightC | Ful

Source: Legal > /.../> ABA Journal 3 CSelect for FOCUS™ or Delivery

# **ค ู ม ือการใชฐานขอมูล**

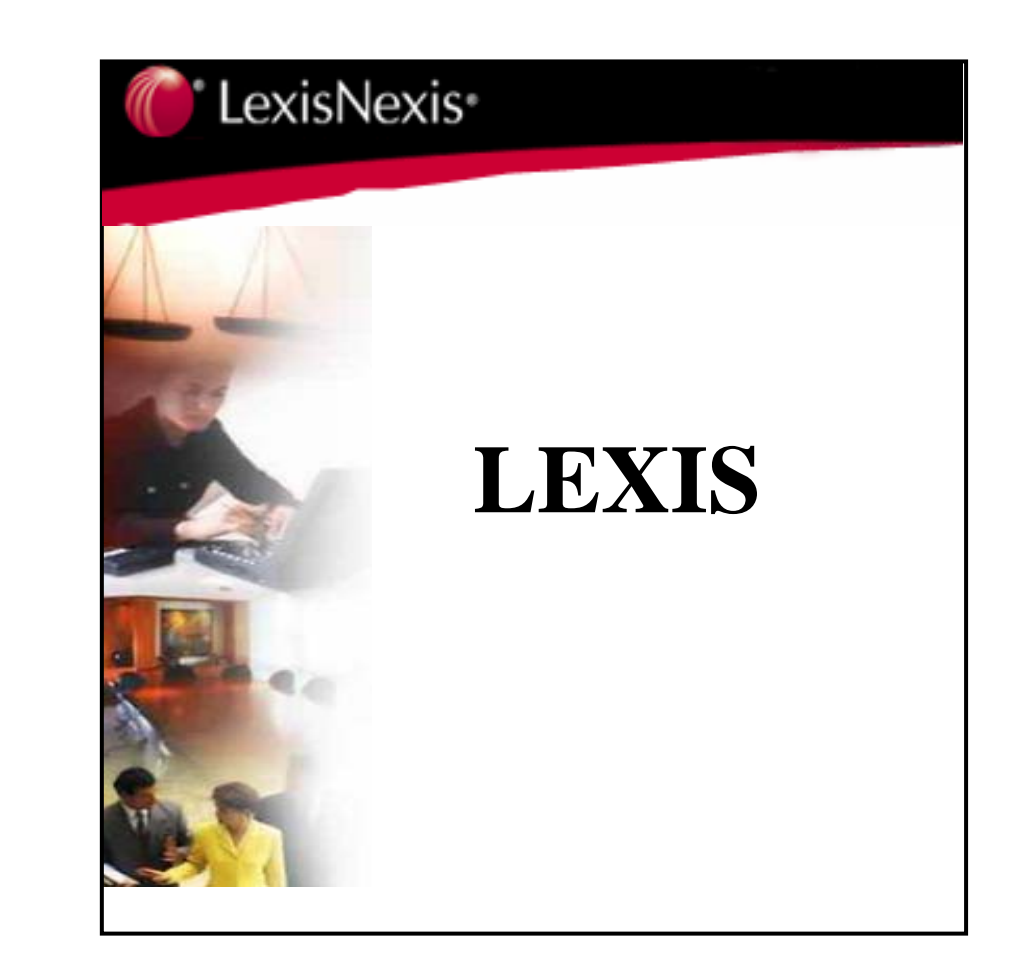

บริษัท บุ๊คโปรโมชั่ **ุ 2220/31 รามคําแหง 36/1 หัวหมาก บางกะปกรุงเทพฯ 10240 น แอนดเซอรวิส จากํ ดั Tel: (662)375-2685-6, 732-1954-8 Fax: (662) 3752669 http://www.book.co.th**